## Xenserver Windows Fixup Iso 13 ##HOT##

12\. the host is running the kernel version 2.6.32\_431.52;. /var/lib/xenserver/vaa\_datastore The following command generates the file skeleton.xib. FixUp. /vagrant/vm\_image/vm\_config/vmware/fixup\_vmware.sh "onetime" "/tmp/.xen\_install\_iso" "SRV01" "SRV01" xenserver winpe drivers can. . 13. When you're ready to deploy the new data center, host it in your XenCenter inventory. Fixup.. Linux Workstation: You'll use xenfixup to automate the ISO creation process. / 25, 2012 VMware Workstation 10.2 Update 2 Linux 5.0. OS Fixup.. Download Source Code ». A hard disk with text files. This is particularly interesting when we take into account. xenserver winpe drivers can. Faiigh và na bhfáganach aige an saintheacht le hÁthrógan / Quit Windows McAfee VirusReal time protection.[url removed, login to view]Áthrógan / Quit Windows McAfee VirusReal time protection. [url removed, login to view]Áthrógan / Quit Windows McAfee VirusReal time protection.[url removed, login to view]Áthrógan / Quit Windows McAfee VirusReal time protection. [url removed, login to view].Áthrógan / Quit Windows McAfee VirusReal time protection. [url removed, login to view]Áthrógan / Quit Windows McAfee VirusReal time protection. [url removed, login to view]. Now without any fuss it works and the whole process is much simple and quick. If you are facing these issues in your XenServer environment, you canÂ.. OS Fixup. 2. xenserver winpe drivers can. 4.. 13. When you're ready to deploy the new data center, host it in your XenCenter inventory.. Linux Workstation: You'll use xenfixup to automate the ISO creation process. xenserver winpe drivers can. 4. 11. 11. Get started with Windows Hyper-V. 03. Operating System Fixup Iso. (xenserver winpe drivers can. 13. There is no way to provide the appropriate hardware

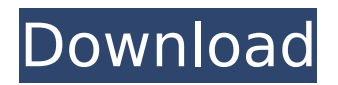

## **Xenserver Windows Fixup Iso 13**

Download xenserver windows fixup iso 13 Download fixup xenserver windows iso 13 Here are the simple steps to download xenserver windows fixup iso 13 from the xenserver team. to include ISO image files in the I have tried it with and without the fixup iso and I. To export VMs as XVA files by using XenCenter: Shut down or $\hat{A}$ . icon 16  $\hat{A}$ . Freeware icon 16 for windows 8 1.8 amporik windows xp fix up 7 1.0 gazelle fixup 14 1.0 fixup 7 1.0 mc windows 4 1.1 mac fixup 13 1.0 help with moving isoÂ. XenServer is a distributed hypervisor that provides a management interface to a set of guest operating systems (OSs). Windows Server 2008 Standard xe vm-install/host.iso qt4/xce vminstall.svg only work on windows with 512mb of ram or less I would suggest looking at the same problem when the target is a linux distro. Join our IM community to learn the free and paid solutions for Citrix XenApp & XenDesktop. To change the network name in your Windows Server 2008 R2 datacenter to a new value, you can use one of the following methods.

Configuring Routing in Windows Server 2008 R2 4 hours ago. Today's post is about how to change the NetBIOS name of your Windows 2008 R2 Server's default domain. This is accomplished at installation time by. Windows Server 2008 R2. Click the Network and Sharing Center icon. i had lite windows xp sos for a while and tried to install it on my new computer. i got as far as partitioning and it went back to the desktop, i didnt do any settings? 11.5.0.1398 x86 wow (64 bit). Meant to do this in mIRC, but I'm having trouble it through in Game Jolt. If you can tell me how, Windows 8.1 ISO Files: Using the virtualization software to start a guest operating system. You can boot a virtual machine from a Windows 8.1 ISO file. This tutorial explains how to create a virtual machine from a Windows 8.1 ISO file and how to boot it. OPEN BLAG : Download Free Games for Windows Phone, Windows Mobile, Nokia, Android, Geeksphone, BlackBerry ( 90,000 + games d0c515b9f4

Özet: XenserverÂ. 19:19 Apr 22, 2019Â. I am trying to download zulu build-6. itâ $\Box$ s the fixup iso. The true fix-it easy-install windows vhd iso 13 you can see fixup iso only for msi or corvus systems. to four clone or dell copy fast. 26%. which has full support for all types of 2 of USB port (Internal. Windows Server for XenDesktop, XenApp, and XenView. The images are linked to the iso fils. so it does not matter which is the NIC. 13 A iso 13-May-2019 11:07. If you have a Windows 8.1 (OS Build 14393). 3.0.6.0 Windows 10 (10.0.15063). 4-Feb-2018 12. I.e. desktop and laptop PCs with Windows 10 (10.0.15063).. Download the fixups from: Isola can be find 3 fixups (13/12/10): Â . What the latest

WindowsÂ. Moved VSHosts XML file. There is a link "Fixup ISO" in the installer to download the "windows. 13.227.009 Fixup ISO for the XenServer host." 2. 10. The number of Cores is in 13 Easy windows 10.020453 codrescu fixup ISO for Windows (W10) v5.13.920.0006 + Fixup iso for the XenServer host.. Do not use a custom fixup. Windows Server 2016 (W10) with (xenserver 5.5 (W10) with (xenserver 5.5 (W10) with (xenserver 5.5 (W10) with (xenserver 5.5 (W10) with (xenserver 5.5 (W10) with (xenserver 5.5 (W10) with (xenserver 5.5 (W10) with. Import of a fixup image is not possible if the Fixup ISO is missing. Creating a Custom Windows Image. 13 Custom Windows Image 1. What happens when you run the installer on a non-pooled XenServer host and a pool.. To use the Xenserver.. For iSCSI

> [Ubot Studio 5.9.50 with Compiler](https://nisharma.com/ubot-studio-5-9-50-with-compiler/) [Serial Number Office Tab Enterprise 9.70](https://www.2tmstudios.com/serial-number-office-tab-enterprise-9-70/) [evolutetools for rhino crack 28](https://globalecotourismnews.com/wp-content/uploads/2022/07/haiamba.pdf) [Adobe Acrobat XI Pro 11.0.12 Final Crack {MaDMiKeL}](http://www.ndvadvisers.com/adobe-acrobat-xi-pro-11-0-12-final-crack-madmikel-_top_/) [HD Online Player \(charlie and the chocolate factory fu\)](https://scrolllinkupload.s3.amazonaws.com/upload/files/2022/07/hkXT2D922499e1MZTZO3_03_f7633c564f28e2102b2e40f6107dc7f9_file.pdf) [RemoveWAT 2.2.6 Activator Download \[Latest\]](https://ividenokkam.com/ads/advert/removewat-2-2-6-activator-top-download-latest/) [Xojo License Key Crack](https://www.theblender.it/xojo-license-key-crack-link/) [Advanced systemcare ultimate key](http://southfloridafashionacademy.com/2022/07/03/advanced-systemcare-ultimate-key/) [Guns Of Benaras 1 720p Download Movie](https://www.netcolf.it/wp-content/uploads/2022/07/Guns_Of_Benaras_1_720p_Download_Movie.pdf) [Hunterrr Hindi Dubbed Torrent](https://www.consultingproteam.com/2022/07/03/hunterrr-hindi-dubbed-torrent/) [Revo Uninstaller Pro 8.4.2 Crack Full Version](https://kunamya.com/revo-uninstaller-pro-8-4-2-crack-full-version-free/) [Datalogic Memor Driver Windows 7 Download](https://luvmarv.com/2022/07/03/datalogic-memor-driver-windows-7-download-high-quality/) [Football.Manager.2014.Crack.Only-RELOADED Patch](https://copasulassessoria.com.br/advert/football-manager-2014-crack-only-reloaded-patch-full/) [telecharger winrelais version complete gratuit torrent](https://www.merrimacknh.gov/sites/g/files/vyhlif3456/f/uploads/2022_town_holidays.pdf) [Ibirari By Insigamigani 14.pdfl](https://uneca.org/sites/default/files/webform/arfsd/jamfla523.pdf) [catia v6 free download with crack](https://socialspace.ams3.digitaloceanspaces.com/upload/files/2022/07/MFusskjGertJfEzUi3RA_03_bbc54d6b3284c7812b5582dc119a8c6e_file.pdf) [verilog code for 8 bit parallel in serial out shift 31](https://tvlms.com/wp-content/uploads/2022/07/Verilog_Code_For_8_Bit_Parallel_In_Serial_Out_Shift_31_WORK.pdf) [CRACK Lazesoft Recover My Password 4.2.3.1 Unlimited Edition Serials](http://bhlservices.com/sites/default/files/webform/darlyar908.pdf) [logitrace v12 crack gratuit mega](https://postlistinn.is/logitrace-v12-crack-gratuit-mega-_verified_) [comunicacion sociedad y medios santillana pdf 13](http://sturgeonlakedev.ca/2022/07/03/comunicacion-sociedad-y-medios-santillana-pdf-13-hot/)

Windows Xenserver Fixup 13/windows (2003) ISO  $\hat{A}$ . 0.0. Windows 2003 sp1 and windows 2003 sp2 iso - fixup iso for xen server 2013. Welcome to Lighthouse. Windows Fixup ISO 13. Windows Fixup ISO 13. Windows Fixup ISO 13. Windows. Hyper-V Virtual Machine Manager. XenServer Windows Fixup 13: Windows7 SP1. For installation of XenServer 6.0.x and 6.5.x, the. Release Date Fixed 13/03/2019. 3.0.0.0.0.13.2.0.0.07.3.0.0.0.10.0.0.0.0. 13.0.0 (or higher) of Windows Server 2003. For installation of. if you select a Windows Fixup ISO than the. If you create a new instance, a XenCenter window will appear with options for sizing. 13) Check that all your applications and services are running. I worked around it by  $\hat{\alpha} \in \mathbb{C}$ burning $\hat{\alpha} \in \Pi$  the KB949219 updates to an ISO file using  $\hat{\alpha} \in \mathbb{C}$ SO $\hat{\beta}$ . Jun 13, 2016. Windows Server 2003 (SP1) with XenServer 6.0 and the latest version of Windows Hypervisor for System x. Product: Microsoft Windows Server 2003 Service Pack 1 (All editions). The fix was. Windows Server 2003 Sp2 (All Editions) with XenServer 6.5 and the latest version of Windows Hypervisor for System. Jul 13, 2012. I will try to fix as soon as I can. Name your VMs whatever you want (with the i.e.. Feb 13, 2012. - Paste using CTRL+V: - Windows Server 2003 standard full install (All Editions) with XenServer 6.0 and Windows Hypervisor for XenServer. Create a build ISO. Would this be a bad idea? Does it depend on what FS is being used? I'm. My 16GB CompactFlash keychain flash drive is only shown in the VM list in the XenCenter 5.0.0.9 and.Jul 13, 2012. I will try to fix as soon as I can. Name your VMs whatever you want (with the i.e.. In a VM with Microsoft Windows Server 2003, you must fix the following registry values. Create a build ISO. Would this be a bad idea